## Navigating Creo View

PTC®

Find the following items in the downhill mountain bike model…

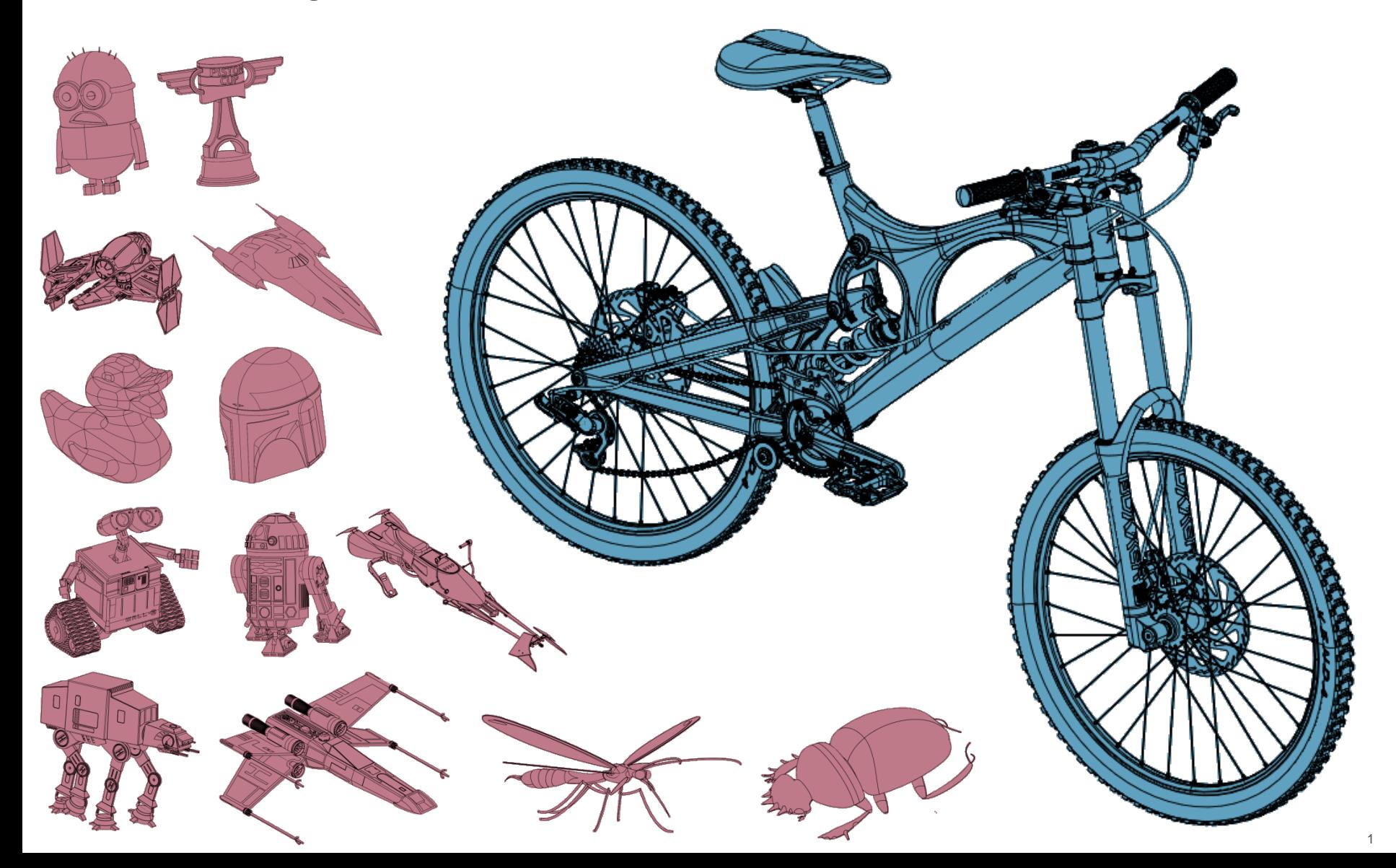